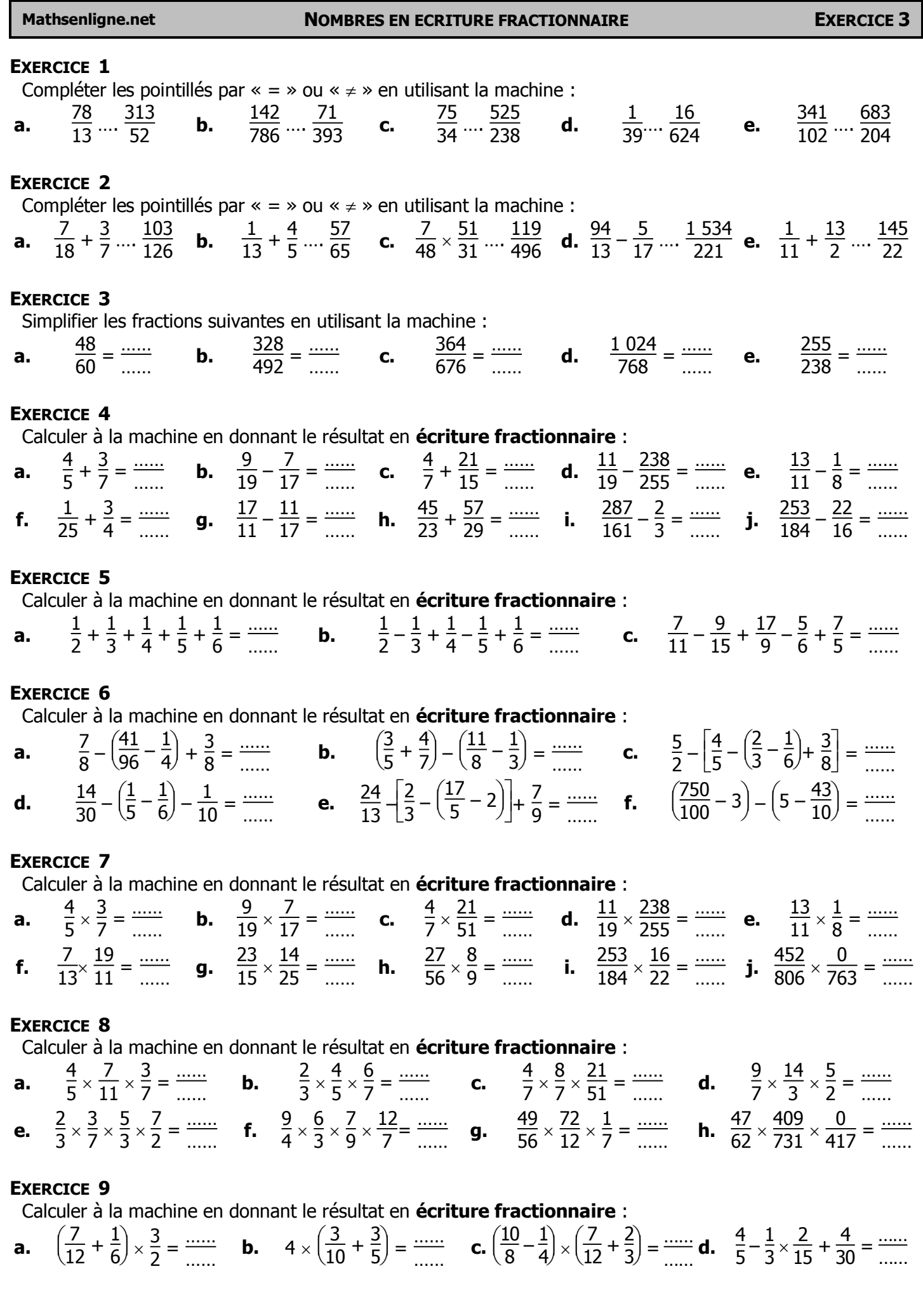

Mathsenligne.net

**NOMBRES EN ECRITURE FRACTIONNAIRE** 

**EXERCICE 3** 

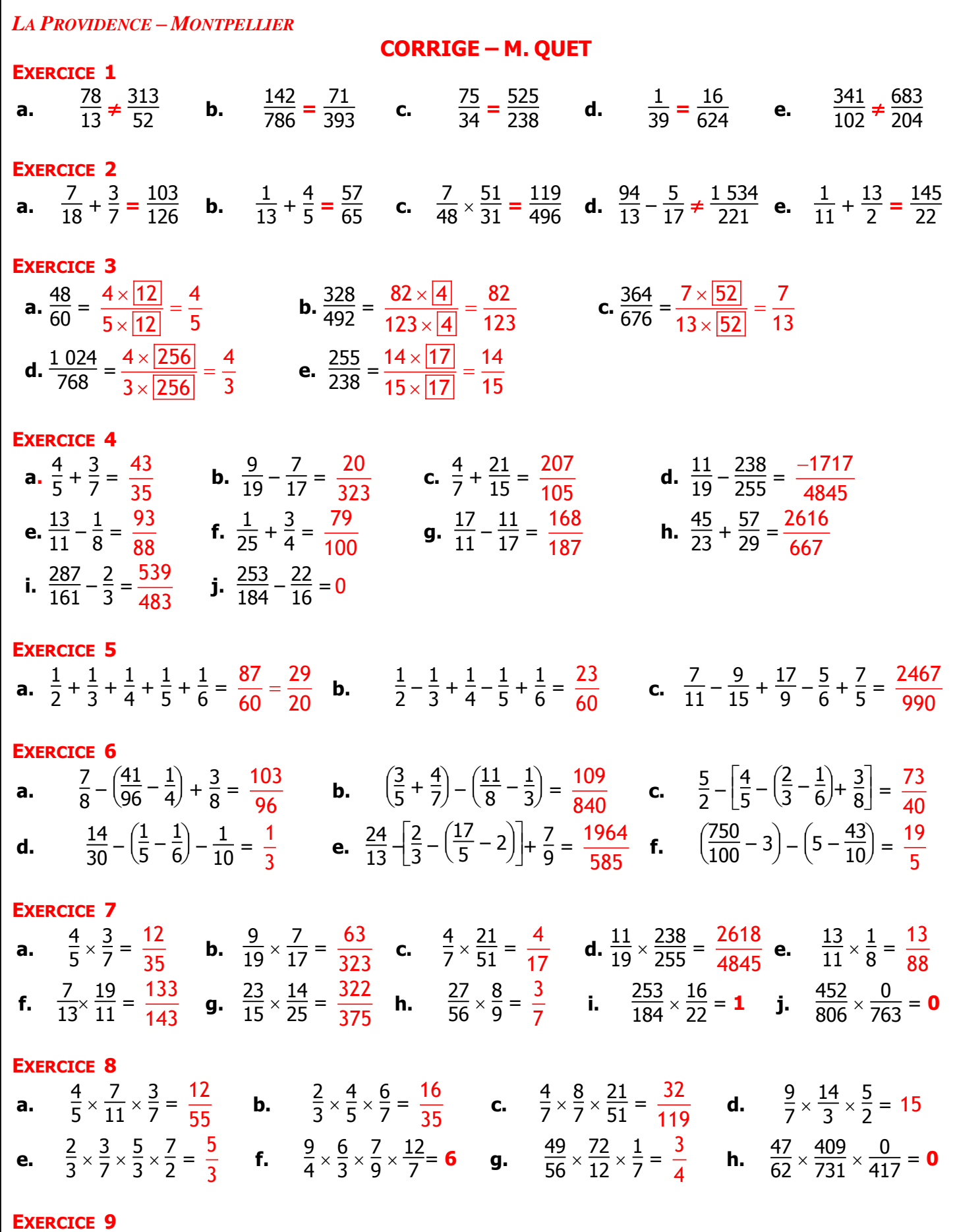

 $\overline{\mathsf{N}}$ 

Mathsenligne.net

**NOMBRES EN ECRITURE FRACTIONNAIRE** 

**EXERCICE 3** 

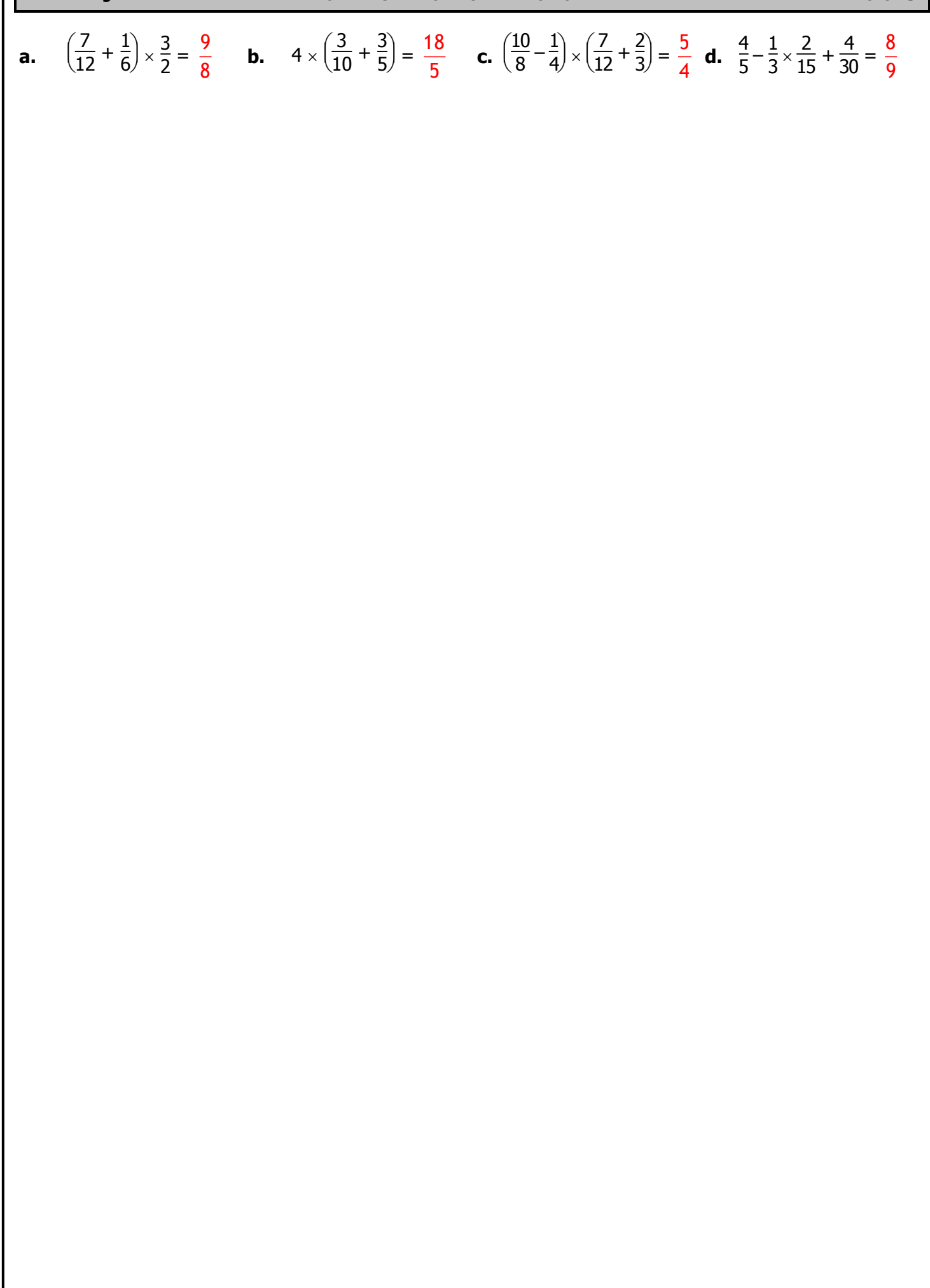